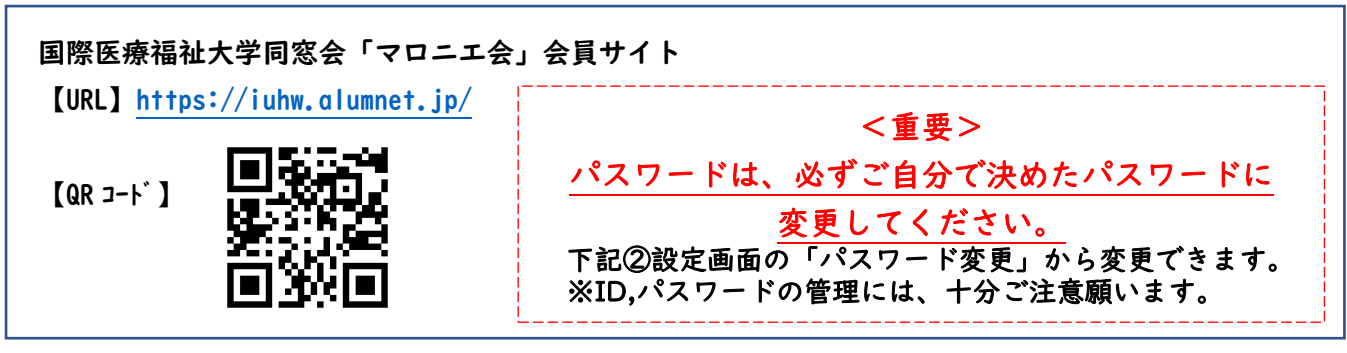

※以下、マニュアルの画面は 2024/6/1 現在のデザインです。

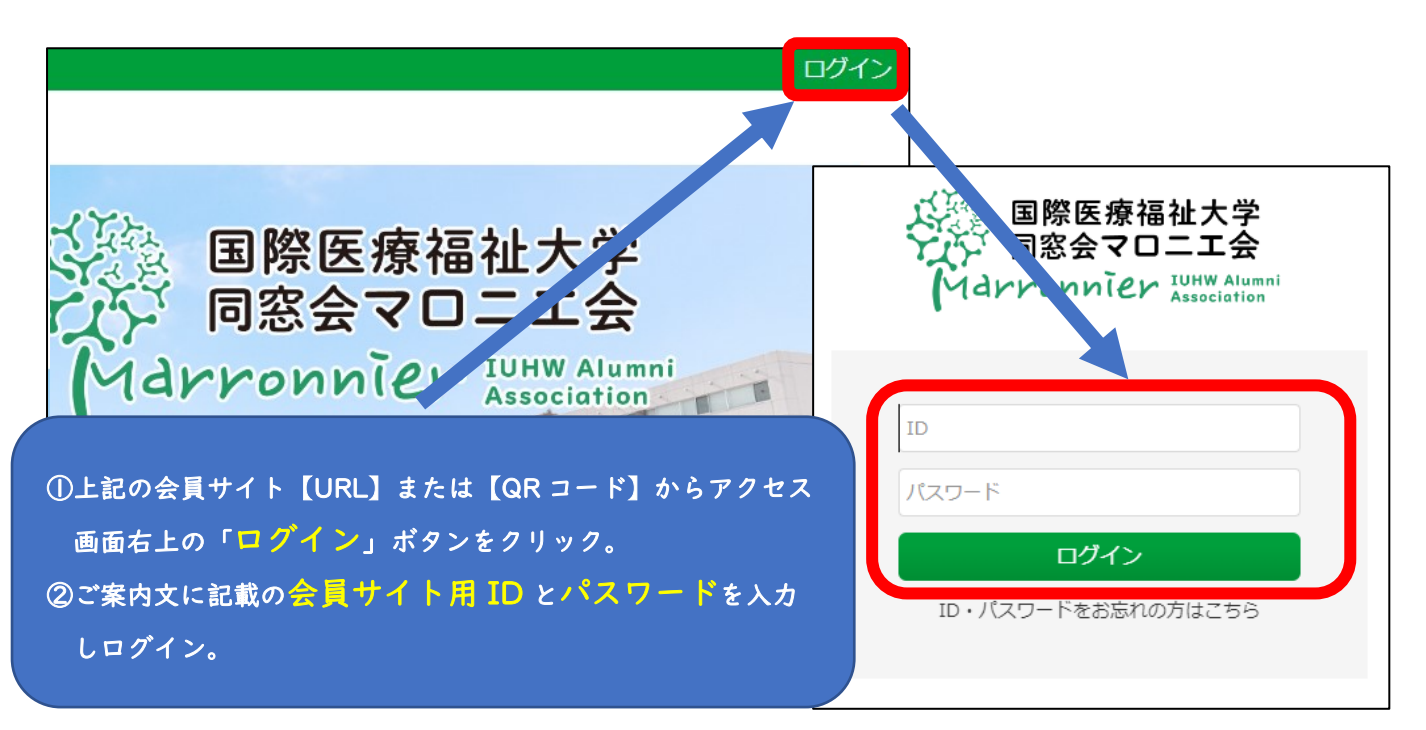

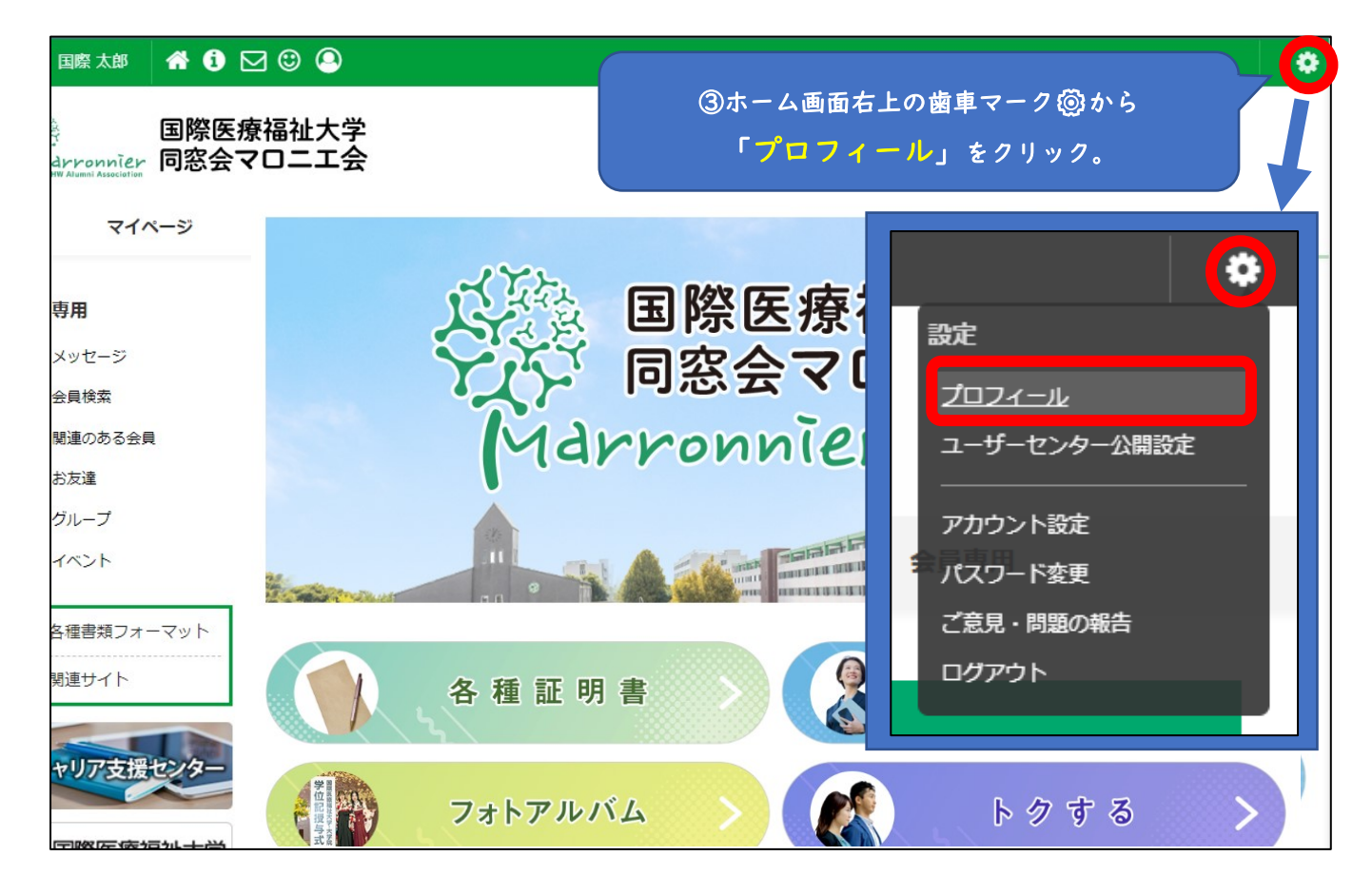

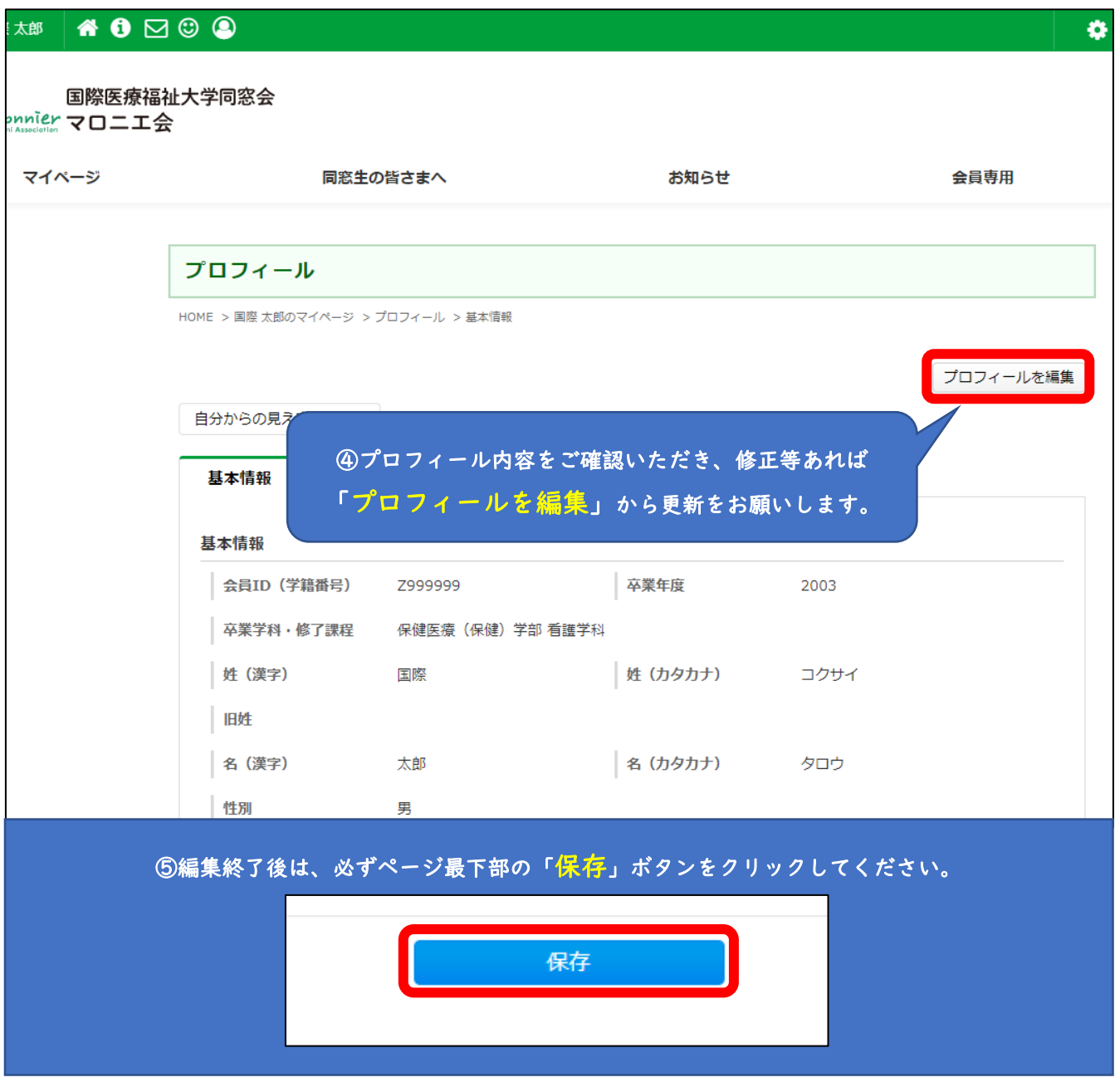

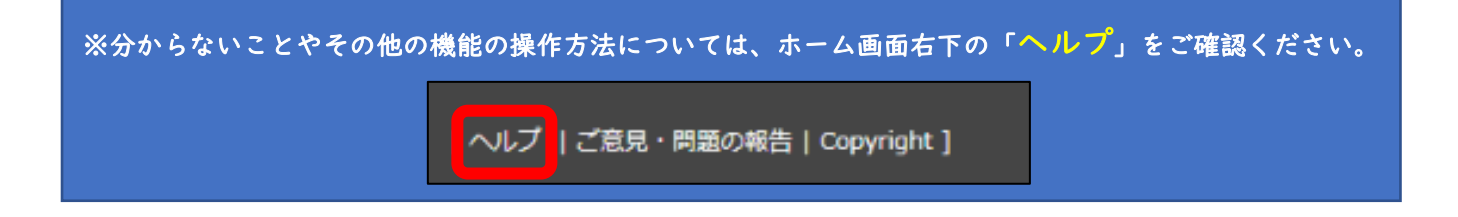